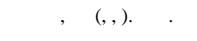

## ,  $\mathbf{r}$

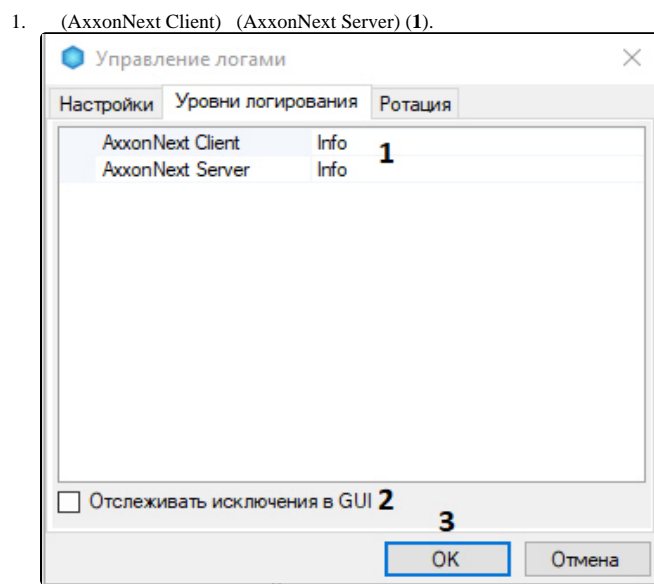

 $\odot$ 

,

## $\odot$

Axxon Next (.), (. [\(FailOver\)\)](https://docs.itvgroup.ru/confluence/pages/viewpage.action?pageId=198801148).

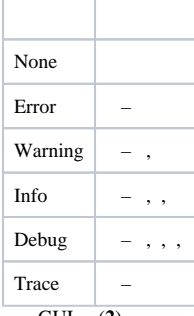

2. GUI, (**2**).

3. **OK** (**3**) .

.